## Hyperbolisches Paraboloid

Prof. Dr. Dörte Haftendorn, MuPAD 4, Juni 08 Update 29. Juni 08 Web: http://haftendorn.uni-lueneburg.de www.mathematik-verstehen.de ++++++++++++++++++++++++++++++++++++++++++++++++++++++++++

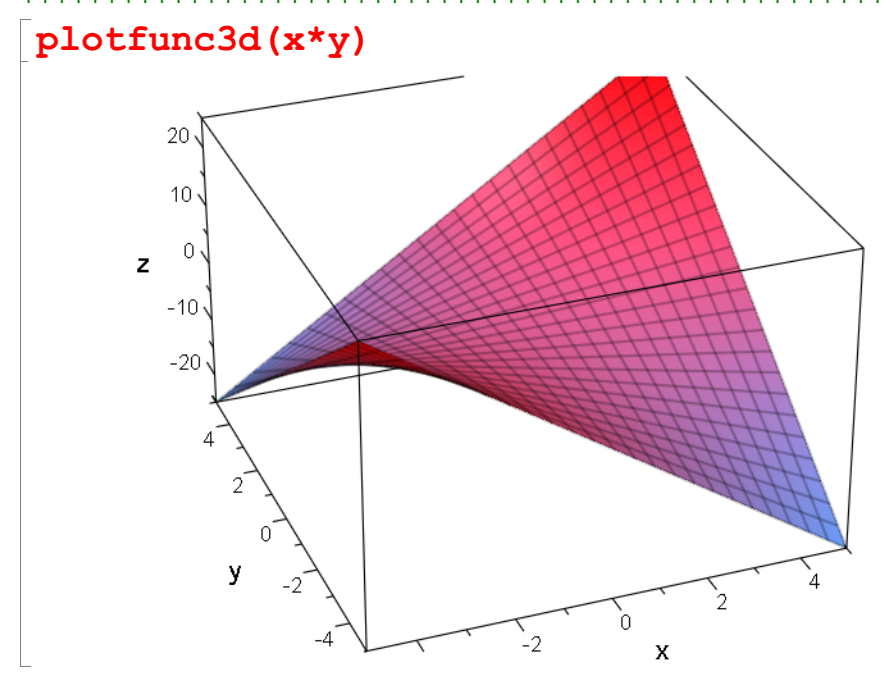

ger:=plot::Curve3d([-t,a,-a\*t+25],t=-5..5,a=-5..5, LineWidth=1, LineColor=[0,1,0]); hypar:=plot::Function3d(x\*y+25,x=-5..5,y=-5..5);

plot::Curve3d([-t, a, -a · t + 25], t = -5 ..5)<br>plot::Function3d(x · y + 25, x = -5 ..5, y = -5 ..5)

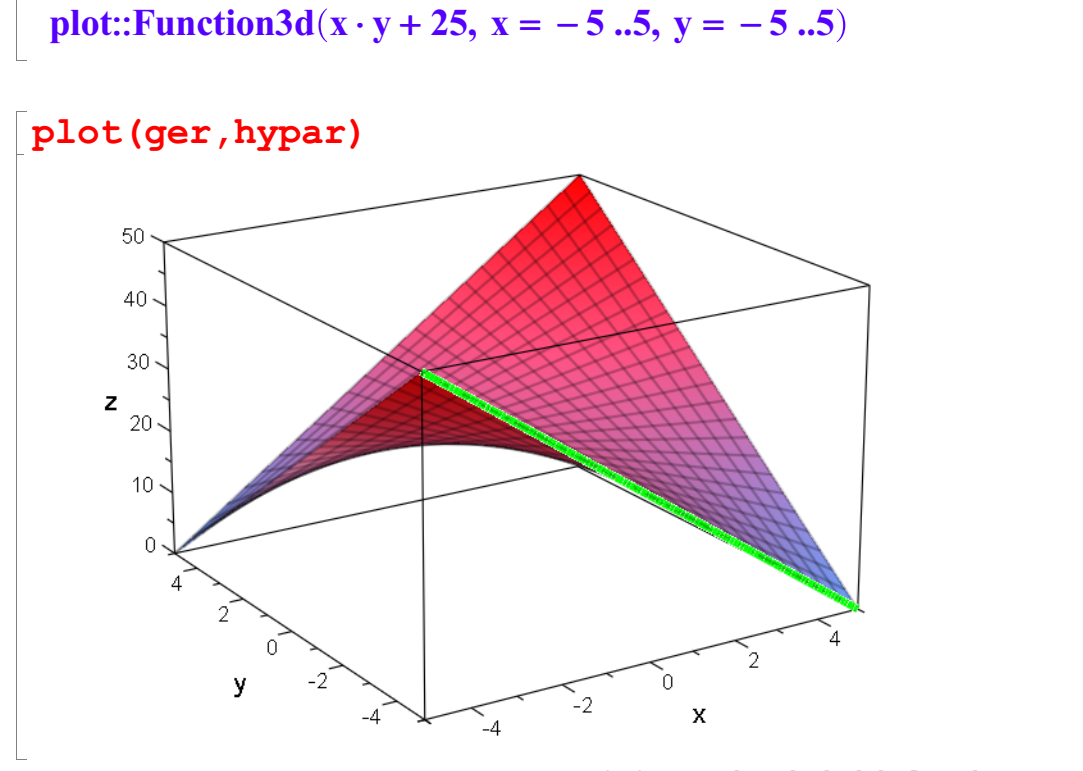

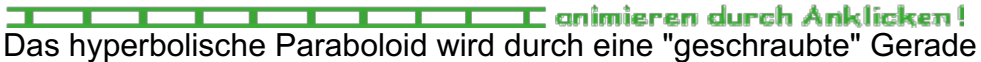

erzeugt.

erzeugt. Volumen unter diesem Dach bis zur Nullebene

int(int( $x*y+25$ ,  $x=-5..5$ ),  $y=-5..5$ )

2500

Das ist genau der habe Kasten. Ansehen der Schnitte mit waagerechten Ebenen.

eb:=plot::Function3d(b, x=-5..5, y=-5..5, b=0..50, FillColor  $=[0,1,0]$ , FillColor2= $[1,1,0]$ );

plot::Function3d(b, x = -5 ..5, y = -5 ..5)

plot (hypar, eb)

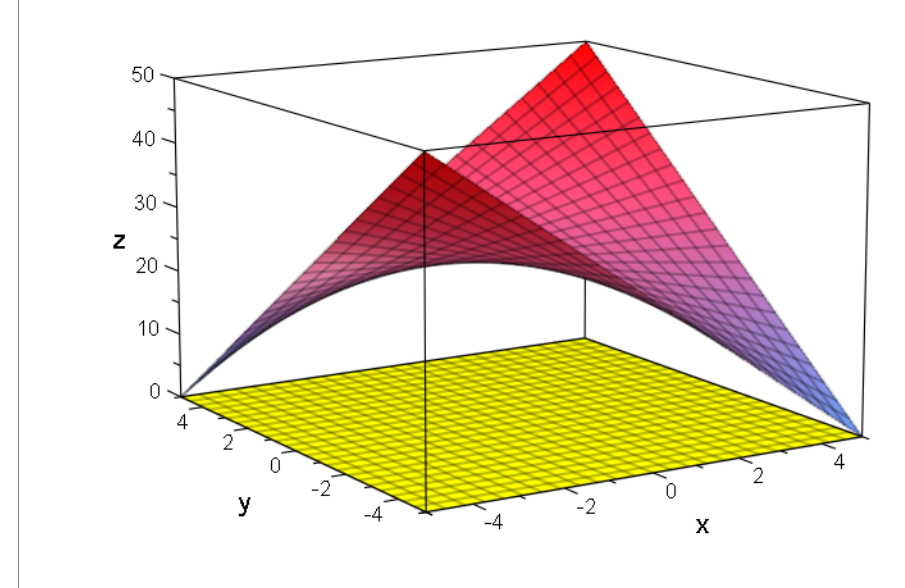

**The Little Community of the Community of the Community of the Community of the T** Diese Schnitte sind Hyperbeln.

Drehen um PI/4

A:=matrix( $[ [\cos(t), -\sin(t), 0], [\sin(t), \cos(t), 0],$  $[0, 0, 1]$ ]) | t=PI/4;

$$
\begin{pmatrix}\n\frac{\sqrt{2}}{2} & -\frac{\sqrt{2}}{2} & 0 \\
\frac{\sqrt{2}}{2} & \frac{\sqrt{2}}{2} & 0 \\
0 & 0 & 1\n\end{pmatrix}
$$

hypparvek:=matrix( $[t,r,t*r]$ )

$$
\left(\begin{array}{c} t \\ r \\ r \cdot t \end{array}\right)
$$

hyd:=A\*hypparvek

$$
\left(\frac{\sqrt{2}\cdot t}{\frac{2}{\sqrt{2}\cdot r}+\frac{\sqrt{2}\cdot r}{\sqrt{2}\cdot t}}\right)
$$

 $\overline{2}$ 

$$
\begin{pmatrix}\n\frac{\sqrt{2} \cdot t}{2} - \frac{\sqrt{2} \cdot r}{2} \\
\frac{\sqrt{2} \cdot r}{2} + \frac{\sqrt{2} \cdot t}{2} \\
r + t\n\end{pmatrix}
$$
\n  
\n
$$
\begin{bmatrix}\n\mathbf{x} := \mathbf{hyd}[1]; & \mathbf{Y} := \mathbf{hyd}[2]; & \mathbf{Z} := \mathbf{hyd}[3] \\
\frac{\sqrt{2} \cdot t}{2} - \frac{\sqrt{2} \cdot r}{2} \\
\frac{\sqrt{2} \cdot r}{2} + \frac{\sqrt{2} \cdot t}{2} \\
r + t\n\end{bmatrix}
$$
\n  
\n
$$
\mathbf{r} \cdot \mathbf{t}
$$
\n  
\n
$$
\begin{bmatrix}\n(\mathbf{X} + \mathbf{Y}) \star (\mathbf{X} - \mathbf{Y}) \\
-2 \cdot r \cdot t\n\end{bmatrix}
$$
\n  
\nAlso gilt\n  
\n
$$
\begin{bmatrix}\n\mathbf{hydreh} := \mathbf{x}^2 - \mathbf{y}^2 = 2 \cdot \mathbf{z} \\
\mathbf{x}^2 - \mathbf{y}^2 = 2 \cdot \mathbf{z}\n\end{bmatrix}
$$

Noch um 25 nach oben schieben

 $hyparim:=plot::Implicit3d(x^2-y^2+2*(z-25)=0, x=-5..5,$  $y=-5.$ .5,  $z=0.$ .50)

plot::Implicit3d(2 · z +  $x^2 - y^2 - 50$ ,  $x = -5$  ..5,  $y = -5$  ..5,  $z = 0$  ..50)<br>blot (hyparim, eb)

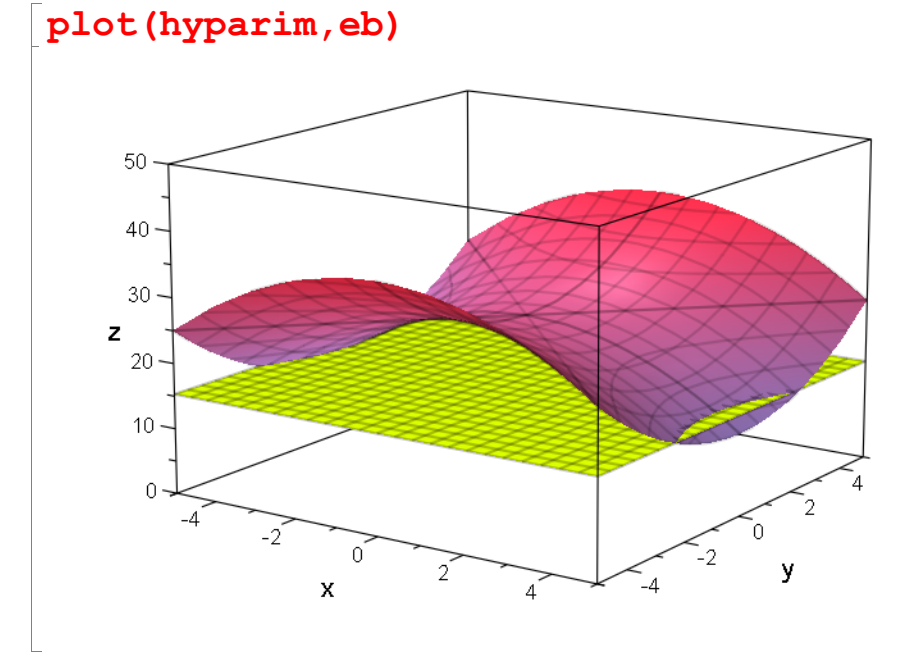

**Auch die wandernde Grade kann man drehen um 45°**<br>Auch die wandernde Grade kann man drehen um 45°

1

C

**All the contract of the contract of the contract of the contract of the contract of the contract of the contract of the contract of the contract of the contract of the contract of the contract of the contract of the contr** 

gerdre:=A\*matrix([-t,a,-a\*t+25])

$$
\left(\begin{array}{c}\n-\frac{\sqrt{2}\cdot a}{2} - \frac{\sqrt{2}\cdot t}{2} \\
\hline\n\sqrt{2}\cdot a}{\sqrt{2}\cdot t}\n\end{array}\right)
$$

3

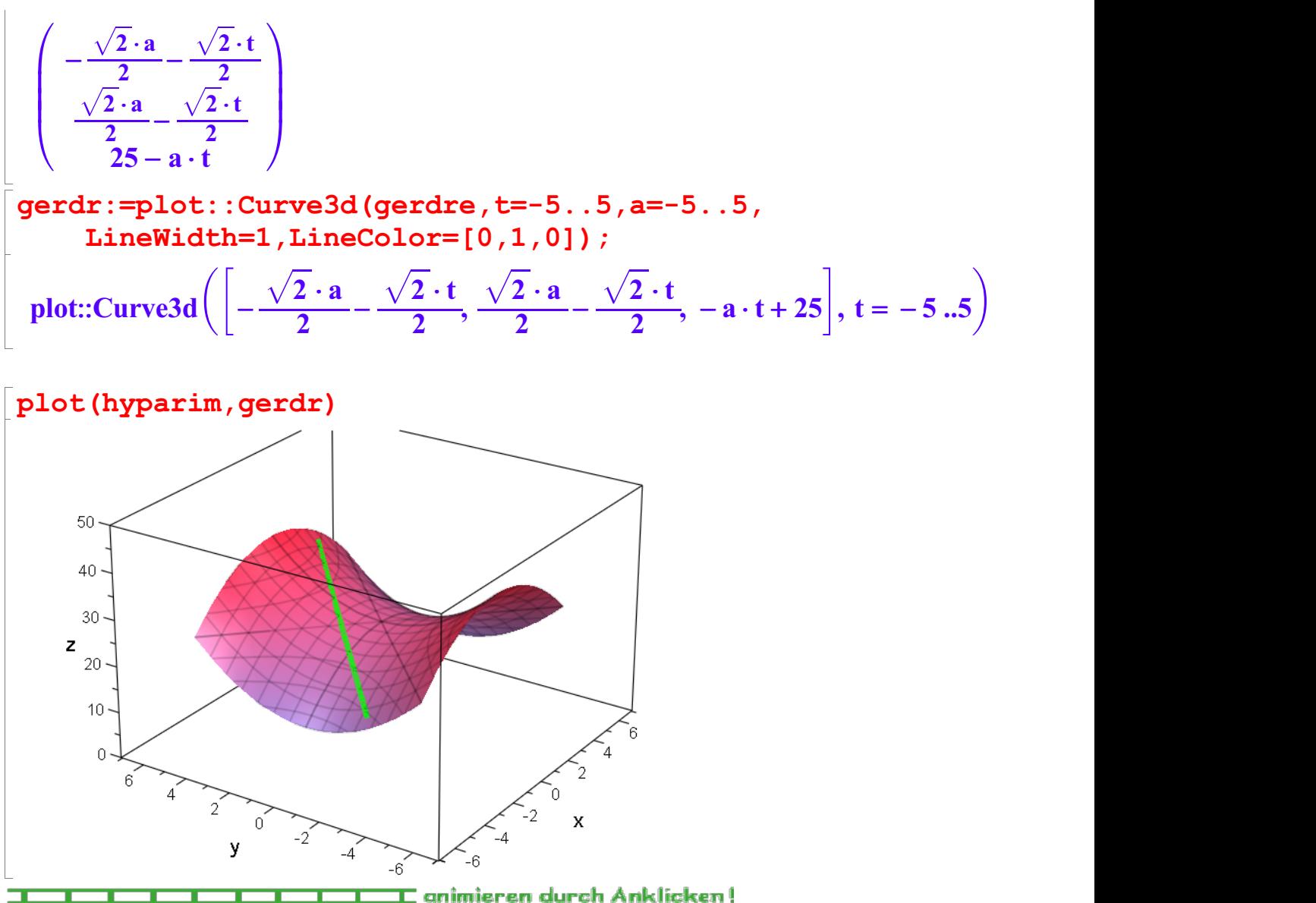

Nun sind die Hauptschnitte also Parabeln, die Schnitte mit horizontalen Ebenen sind immernoch Hyperbeln. darum also der Name hyperbolisches Paraboloid

Natürlich liegt die gedrehte Gerade auch darauf.

## Flächen, die durch bewegte Geraden entstehen heißen **Regelflächen**

Sie lassen sich leicht in Beton bauen.

Das hyperbolische Paraboloid ist also eine Regelfläche,

der Kegel, auch der Kegelstumpf ist also eine Regelfläche,

die Schraubenfläche ist also eine Regelfläche,

das einschalige Hyperboloid ist also eine Regelfläche,